*Playing with Systems*

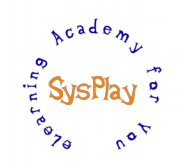

# "Weekend Workshop on Building Embedded Linux System" by **Pradeep Tewani**

SysPlay eLearning Academy for You

# *Day 1*

## *+ Session 1: Introduction to Embedded Linux*

- W's of Embedded Linux
- W's of Beagle board
- Getting comfortable with Beagle board

## *+ Session 2: Bootloader*

- W's of Bootloader
- Beagle board booting process
- Understanding the *ramdisk* and *initramfs*
- Beagle board Bringing up Process
- Configuring and Compiling the X-Loader for Beagle board
- Understanding Environmental Variables in U-Boot
- Setting up the bootargs in U-Boot for the Kernel
- Configuration & Compilation of the U-Boot for Beagle board
- Writing bare-metal code for Beagle board
- Adding a custom command in U-Boot

# *Day 2*

## *+ Session 3: Toolchain*

- W's of Toolchain
- Various Components
- Setting up & Using the Toolchain
- The Dependency Structure
- Building a desired Toolchain using the *crosstool*

## *+ Session 4: Embedded Linux Kernel Overview*

- Linux Kernel Source Organization
- Linux Kernel Start Up
- Linux Kernel Configuration & Building
- Linux Kernel Image & Kernel Arguments
- Linux Kernel menuconfig options
- Minimizing the Kernel Size
- Configuring the kernel for *initramfs* & *ramdisk*

## *+ Wrap Up*

- Conclusion
- What Next?

## *Caution: All sessions are highly interactive & hands-on with Beagle Bone Black.*

1st Floor, Shiva Parvati Nilaya, 14th Cross, Gayatri Layout, 104 Basavanapura Main Road, K R Puram, Bangalore – 560036 Phone: +91-80-25610434. Website: [https://sysplay.in](https://sysplay.in/) Email: [info@sysplay.in](mailto:info@sysplay.in)

SysPlay eLearning Academy for You *Playing with Systems*

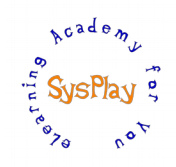

# *Hands-On Details*

#### *+ Getting Comfortable with Beagle board*

- Setting up the environment
- Booting with the pre-built images
- Exploring the Beagle board

#### *+ Bootloader*

- Board Bringing up & setting up the MMC card
- Playing around with the U-Boot environmental variables to boot from various interfaces
- Configuring & Compiling the U-Boot for Beagle board
- Booting With Serial Interface
- Running a bare-metal code on Beagle board
- Adding a command in the U-Boot

#### *+ Toolchain*

- Setting up & Building the Toolchain for the Beagle board
- Testing the Toolchain

#### *+ Embedded Linux Kernel*

- Patching & configuring the kernel for Beagle board
- Building the kernel and booting the board with same
- Minimizing the Kernel size and booting with the same
- Booting the Kernel with *initramfs* & *ramdisk*